# Programming Languages and Compilers (CS 421)

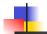

Elsa L Gunter 2112 SC, UIUC

http://courses.engr.illinois.edu/cs421

Based in part on slides by Mattox Beckman, as updated by Vikram Adve and Gul Agha

9/8/15

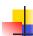

### **Evaluating declarations**

- Evaluation uses an environment ρ
- To evaluate a (simple) declaration let x = e
  - Evaluate expression e in ρ to value v
  - Update  $\rho$  with x v:  $\{x \rightarrow v\} + \rho$
- Update:  $\rho_1 + \rho_2$  has all the bindings in  $\rho_1$  and all those in  $\rho_2$  that are not rebound in  $\rho_1$

$${x \to 2, y \to 3, a \to \text{``hi''}} + {y \to 100, b \to 6}$$
  
=  ${x \to 2, y \to 3, a \to \text{``hi''}, b \to 6}$ 

9/8/15

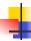

### **Evaluating expressions**

- Evaluation uses an environment p
- A constant evaluates to itself
- To evaluate an variable, look it up in  $\rho$  ( $\rho(v)$ )
- To evaluate uses of +, \_ , etc, eval args, then do operation
- Function expression evaluates to its closure
- To evaluate a local dec: let x = e1 in e2
  - Eval e1 to v, eval e2 using  $\{x \rightarrow v\} + \rho$

9/8/15

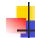

### Eval of App with Closures in Ocaml

- Evaluate the right term to values,  $(v_1,...,v_n)$
- 2. In environment  $\rho$ , evaluate left term to closure,  $c = \langle (x_1, ..., x_n) \rightarrow b, \rho \rangle$
- 3. Match  $(x_1,...,x_n)$  variables in (first) argument with values  $(v_1,...,v_n)$
- 4. Update the environment  $\rho$  to  $\rho' = \{x_1 \rightarrow v_1, ..., x_n \rightarrow v_n\} + \rho$
- 5. Evaluate body b in environment ρ'

9/8/15 4

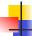

### Match Expressions

# let triple\_to\_pair triple =

match triple with  $(0, x, y) \rightarrow (x, y)$  •Each clause: pattern on left, expression on right

3

5

 $(x, 0, y) \rightarrow (x, y)$  $(x, y, _) \rightarrow (x, y);$  •Each x, y has scope of only its clause

Use first matching clause

val triple\_to\_pair : int \* int \* int -> int \* int =
 <fun>

9/8/15

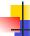

### **Higher Order Functions**

- A function is higher-order if it takes a function as an argument or returns one as a result
- Example:

# let compose  $f g = fun x \rightarrow f (g x);;$ 

val compose : ('a -> 'b) -> ('c -> 'a) -> 'c -> 'b = <fun>

The type ('a -> 'b) -> ('c -> 'a) -> 'c -> 'b is a higher order type because of ('a -> 'b) and ('c -> 'a) and -> 'c -> 'b

```
Thrice

Recall:

# let thrice f x = f (f (f x));;

val thrice: ('a -> 'a) -> 'a -> 'a = <fun>

How do you write thrice with compose?
```

```
Thrice

Recall:

# let thrice f x = f (f (f x));;
val thrice : ('a -> 'a) -> 'a -> 'a = <fun>
How do you write thrice with compose?

# let thrice f = compose f (compose f f);;
val thrice : ('a -> 'a) -> 'a -> 'a = <fun>
Is this the only way?

9/8/15
```

# (+);;
-: int -> int -> int = <fun>
# (+) 2 3;;
-: int = 5
# let plus\_two = (+) 2;;
val plus\_two : int -> int = <fun>
# plus\_two 7;;
-: int = 9
Patial application also called sectioning

```
Lambda Lifting

• You must remember the rules for evaluation when you use partial application

# let add_two = (+) (print_string "test\n"; 2);; test

val add_two : int -> int = <fun>

# let add2 = (* lambda lifted *)
    fun x -> (+) (print_string "test\n"; 2) x;; val add2 : int -> int = <fun>

9/8/15
```

```
# thrice add_two 5;;
-: int = 11
# thrice add2 5;;
test
test
test
-: int = 11

• Lambda lifting delayed the evaluation of the argument to (+) until the second argument was supplied
```

```
Partial Application and "Unknown Types"

Recall compose plus_two:

# let f1 = compose plus_two;;

val f1 : ('_a -> int) -> '_a -> int = <fun>
Compare to lambda lifted version:

# let f2 = fun g -> compose plus_two g;;

val f2 : ('a -> int) -> 'a -> int = <fun>
What is the difference?
```

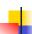

### Partial Application and "Unknown Types"

#### '\_a can only be instantiated once for an expression

```
# f1 plus_two;;
```

-: int -> int = <fun>

# f1 List.length::

Characters 3-14:

f1 List.length;;

AAAAAAAAAAA
This expression has type 'a list .

This expression has type 'a list -> int but is here used with type int -> int

9/8/15

13

15

17

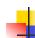

### Partial Application and "Unknown Types"

'a can be repeatedly instantiated

```
# f2 plus_two;;
-: int -> int = <fun>
```

# f2 List.length;;

- : '\_a list -> int = <fun>

9/8/15 14

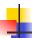

### **Recursive Functions**

```
# let rec factorial n =
    if n = 0 then 1 else n * factorial (n - 1);;
    val factorial : int -> int = <fun>
# factorial 5;;
    - : int = 120
# (* rec is needed for recursive function declarations *)
```

9/8/15

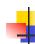

### **Recursion Example**

```
Compute n^2 recursively using:

n^2 = (2 * n - 1) + (n - 1)^2

# let rec nthsq n = (* rec for recur
```

Structure of recursion similar to inductive proof

9/8/15 16

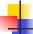

### Recursion and Induction

```
# let rec nthsq n = match n with 0 \rightarrow 0
| n -> (2 * n - 1) + nthsq (n - 1) ;;
```

- Base case is the last case; it stops the computation
- Recursive call must be to arguments that are somehow smaller - must progress to base case
- if or match must contain base case
- Failure of these may cause failure of termination

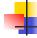

### Lists

- First example of a recursive datatype (aka algebraic datatype)
- Unlike tuples, lists are homogeneous in type (all elements same type)

9/8/15

9/8/15

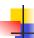

### Lists

- List can take one of two forms:
  - Empty list, written [ ]
  - Non-empty list, written x :: xs
    - x is head element, xs is tail list, :: called "cons"
  - Syntactic sugar: [x] == x :: [ ]
  - [ x1; x2; ...; xn] == x1 :: x2 :: ... :: xn :: [ ]

9/8/15

# let fib5 = [8;5;3;2;1;1];;

val fib5 : int list = [8; 5; 3; 2; 1; 1]

# let fib6 = 13 :: fib5;;

val fib6 : int list = [13; 8; 5; 3; 2; 1; 1]

# (8::5::3::2::1::1::[]) = fib5;;

- : bool = true

# fib5 @ fib6;;

- : int list = [8; 5; 3; 2; 1; 1; 13; 8; 5; 3; 2; 1; 1]

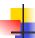

### Lists are Homogeneous

```
# let bad_list = [1; 3.2; 7];;
Characters 19-22:
let bad_list = [1; 3.2; 7];;
```

This expression has type float but is here used with type int

9/8/15

21

19

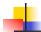

### Question

- Which one of these lists is invalid?
- 1. [2; 3; 4; 6]
- 2. [2,3; 4,5; 6,7]
- **3**. [(2.3,4); (3.2,5); (6,7.2)]
- 4. [["hi"; "there"]; ["wahcha"]; [ ]; ["doin"]]

9/8/15 22

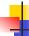

### **Answer**

- Which one of these lists is invalid?
- 1. [2; 3; 4; 6]
- 2. [2,3; 4,5; 6,7]
- **3**. [(2.3,4); (3.2,5); (6,7.2)]
- 4. [["hi"; "there"]; ["wahcha"]; [ ]; ["doin"]]
- 3 is invalid because of last pair

9/8/15

23

### **Functions Over Lists**

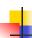

### **Functions Over Lists**

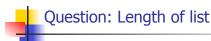

Problem: write code for the length of the list

How to start?

let length I =

9/8/15 26

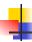

### Question: Length of list

Problem: write code for the length of the listHow to start?

let rec length I = match I with

9/8/15

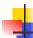

### Question: Length of list

- Problem: write code for the length of the list
  - What patterns should we match against?

let rec length I = match I with

9/8/15 28

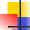

### Question: Length of list

- Problem: write code for the length of the list
  - What patterns should we match against?

```
let rec length I =
  match I with [] ->
  | (a :: bs) ->
```

9/8/15

27

### Question: Length of list

- Problem: write code for the length of the list
  - What result do we give when I is empty?

```
let rec length I =
   match I with [] -> 0
   | (a :: bs) ->
```

9/8/15

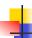

### Question: Length of list

- Problem: write code for the length of the list
  - What result do we give when I is not empty?

```
let rec length I =
  match I with [] -> 0
  | (a :: bs) ->
```

9/8/15

31

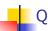

### Question: Length of list

- Problem: write code for the length of the list
  - What result do we give when I is not empty?

```
let rec length I =
  match I with [] -> 0
  | (a :: bs) -> 1 + length bs
```

9/8/15 32

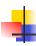

## Your turn now

## Try Problem 1 on MP2

9/8/15

33

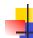

### Same Length

How can we efficiently answer if two lists have the same length?

9/8/15 34

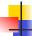

### Same Length

How can we efficiently answer if two lists have the same length?

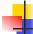

### Structural Recursion

- Functions on recursive datatypes (eg lists) tend to be recursive
- Recursion over recursive datatypes generally by structural recursion
  - Recursive calls made to components of structure of the same recursive type
  - Base cases of recursive types stop the recursion of the function

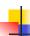

### Structural Recursion: List Example

```
# let rec length list = match list
with [ ] -> 0 (* Nil case *)
| x :: xs -> 1 + length xs;; (* Cons case *)
val length : 'a list -> int = <fun>
# length [5; 4; 3; 2];;
- : int = 4
```

- Nil case [ ] is base case
- Cons case recurses on component list xs

9/8/15

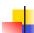

### Forward Recursion

- In Structural Recursion, split input into components and (eventually) recurse
- Forward Recursion form of Structural Recursion
- In forward recursion, first call the function recursively on all recursive components, and then build final result from partial results
- Wait until whole structure has been traversed to start building answer

9/8/15 38

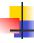

### Forward Recursion: Examples

```
# let rec double_up list =
    match list
    with [] -> []
        | (x :: xs) -> (x :: x :: double_up xs);;
val double_up : 'a list -> 'a list = <fun>
# let rec poor_rev list =
    match list
    with [] -> []
        | (x::xs) -> poor_rev xs @ [x];;
val poor_rev : 'a list -> 'a list = <fun>
9/8/15
```

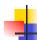

### **Ouestion**

How do you write length with forward recursion?

let rec length I =

9/8/15 40

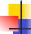

### Question

How do you write length with forward recursion?

```
let rec length I =
  match I with [] ->
  | (a :: bs) ->
```

9/8/15

39

41

### Question

How do you write length with forward recursion?

```
let rec length I =
  match I with [] ->
  length bs
```

9/8/15

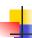

### **Ouestion**

How do you write length with forward recursion?

```
let rec length I =
  match I with [] -> 0
  | (a :: bs) -> 1 + length bs
```

9/8/15

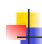

### Your turn now

## Try Problem 2 on MP3

9/8/15 44

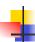

### An Important Optimization

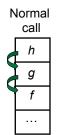

- When a function call is made, the return address needs to be saved to the stack so we know to where to return when the call is finished
- What if f calls g and g calls h, but calling h is the last thing g does (a tail call)?

9/8/15

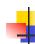

### An Important Optimization

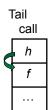

- When a function call is made, the return address needs to be saved to the stack so we know to where to return when the call is finished
- What if f calls g and g calls h, but calling h is the last thing g does (a tail call)?
- Then h can return directly to f instead of g

9/8/15 46

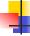

### Tail Recursion

- A recursive program is tail recursive if all recursive calls are tail calls
- Tail recursive programs may be optimized to be implemented as loops, thus removing the function call overhead for the recursive calls
- Tail recursion generally requires extra "accumulator" arguments to pass partial results
  - May require an auxiliary function

9/8/15 47

45

### **Example of Tail Recursion**

```
# let rec prod | =
  match | with [] -> 1
  | (x :: rem) -> x * prod rem;;
val prod : int list -> int = <fun>
# let prod list =
  let rec prod_aux | acc =
    match | with [] -> acc
  | (y :: rest) -> prod_aux rest (acc * y)
(* Uses associativity of multiplication *)
  in prod_aux list 1;;
val prod : int list -> int = <fun>
```

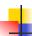

### Question

How do you write length with tail recursion? let length I =

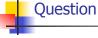

How do you write length with tail recursion? let length I =

let rec length\_aux list n =

in

9/8/15 50

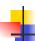

in

9/8/15

### Question

How do you write length with tail recursion? let length I =

```
let rec length_aux list n =
match list with [] ->
 | (a :: bs) ->
```

9/8/15

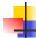

### Question

How do you write length with tail recursion? let length I =

```
let rec length_aux list n =
   match list with [] -> n
   | (a :: bs) ->
in
```

9/8/15 52

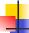

### Question

How do you write length with tail recursion?

```
let length I =
   let rec length_aux list n =
   match list with [] -> n
   | (a :: bs) -> length_aux
```

9/8/15

in

51

53

### Question

How do you write length with tail recursion? let length I =

```
let rec length_aux list n =
   match list with [] -> n
   | (a :: bs) -> length_aux bs
in
```

9/8/15

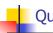

### Question

• How do you write length with tail recursion?
let length I =
 let rec length\_aux list n =
 match list with [] -> n
 | (a :: bs) -> length\_aux bs (n + 1)
in

9/8/15

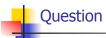

How do you write length with tail recursion?
let length I =
 let rec length\_aux list n =
 match list with [] -> n
 | (a :: bs) -> length\_aux bs (n + 1)
in length\_aux I 0

9/8/15 56

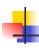

### Your turn now

## Try Problem 4 on MP3

9/8/15

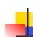

### Mapping Recursion

 One common form of structural recursion applies a function to each element in the structure

```
# let rec doubleList list = match list
  with [ ] -> [ ]
  | x::xs -> 2 * x :: doubleList xs;;
val doubleList : int list -> int list = <fun>
# doubleList [2;3;4];;
- : int list = [4; 6; 8]
```

9/8/15 58

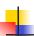

### Mapping Functions Over Lists

```
# let rec map f list =
    match list
    with [] -> []
    | (h::t) -> (f h) :: (map f t);;
    val map : ('a -> 'b) -> 'a list -> 'b list = <fun>
    # map plus_two fib5;;
    - : int list = [10; 7; 5; 4; 3; 3]
    # map (fun x -> x - 1) fib6;;
    : int list = [12; 7; 4; 2; 1; 0; 0]
```

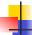

57

### Mapping Recursion

 Can use the higher-order recursive map function instead of direct recursion

```
# let doubleList list =
   List.map (fun x -> 2 * x) list;;
val doubleList : int list -> int list = <fun>
# doubleList [2;3;4];;
- : int list = [4; 6; 8]
```

Same function, but no rec

```
Folding Recursion

Another common form "folds" an operation over the elements of the structure

# let rec multList list = match list
with [] -> 1
| x::xs -> x * multList xs;;
val multList : int list -> int = <fun>
# multList [2;4;6];;
-: int = 48

Computes (2 * (4 * (6 * 1)))
```

```
Folding Functions over Lists

How are the following functions similar?

# let rec sumlist list = match list with

[] -> 0 | x::xs -> x + sumlist xs;;

val sumlist : int list -> int = <fun>

# sumlist [2;3;4];;

-: int = 9

# let rec prodlist list = match list with

[] -> 1 | x::xs -> x * prodlist xs;;

val prodlist : int list -> int = <fun>

# prodlist [2;3;4];;

-: int = 24
```

```
Folding Recursion

multList folds to the right
Same as:

# let multList list =
List.fold_right
(fun x -> fun p -> x * p)
list 1;;

val multList : int list -> int = <fun>
# multList [2;4;6];;
- : int = 48
```

```
# let rec append list1 list2 = match list1 with
[] -> list2 | x::xs -> x :: append xs list2;;
val append : 'a list -> 'a list -> 'a list = <fun>
Base Case | Operation | Recursive Call

# let append list1 list2 =
fold_right (fun x y -> x :: y) list1 list2;;
val append : 'a list -> 'a list -> 'a list = <fun>
# append [1;2;3] [4;5;6];;
- : int list = [1; 2; 3; 4; 5; 6]
```

```
Question

let rec length I =
    match I with [] -> 0
    I (a :: bs) -> 1 + length bs

How do you write length with fold_right, but no explicit recursion?
```

```
Question

let rec length I =
    match I with [] -> 0
    | (a :: bs) -> 1 + length bs

How do you write length with fold_right, but no explicit recursion?

let length list =
    List.fold_right (fun x -> fun n -> n + 1) list 0
```

```
# let rec fold_left f a list =
match list
with [] -> a
| (x :: xs) -> fold_left f (f a x) xs;;
val fold_left : ('a -> 'b -> 'a) -> 'a -> 'b list -> 'a =
<fun>
# fold_left
(fun () -> print_string)
()
["hi"; "there"];;
hithere- : unit = ()
```

```
Encoding Tail Recursion with fold left
   # let prod list = let rec prod_aux l acc =
        match I with [] -> acc
        | (y :: rest) -> prod_aux rest (acc * y)
       in prod_aux list_1;;
  val prod : int list -> int = <fun>
    Init Acc Value
                     Recursive Call
                                      Operation
  # let prod list =
    List.fold_left (fun acc y -> acc * y) 1 list;;
  val prod: int list -> int = <fun>
  # prod [4;5;6];;
   -: int =120
9/8/15
                                                          70
```

```
Question

let length I =
let rec length_aux list n =
match list with [] -> n
| (a :: bs) -> length_aux bs (n + 1)
in length_aux I 0

How do you write length with fold_left, but no explicit recursion?
```

```
Question

let length I =
let rec length_aux list n =
match list with [] -> n
| (a :: bs) -> length_aux bs (n + 1)
in length_aux I 0

How do you write length with fold_left, but no explicit recursion?

let length list =
List.fold_left (fun n -> fun x -> n + 1) 0 list

9/8/15
```

```
# let rec fold_left f a list = match list
with [] -> a | (x :: xs) -> fold_left f (f a x) xs;;
val fold_left : ('a -> 'b -> 'a) -> 'a -> 'b list -> 'a =
<fun>
fold_left f a [x<sub>1</sub>; x<sub>2</sub>;...;x<sub>n</sub>] = f(...(f (f a x<sub>1</sub>) x<sub>2</sub>)...)x<sub>n</sub>

# let rec fold_right f list b = match list
with [] -> b | (x :: xs) -> f x (fold_right f xs b);;
val fold_right : ('a -> 'b -> 'b) -> 'a list -> 'b -> 'b =
<fun>
fold_right f [x<sub>1</sub>; x<sub>2</sub>;...;x<sub>n</sub>] b = f x<sub>1</sub>(f x<sub>2</sub> (...(f x<sub>n</sub> b)...))
```

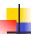

### **Quadratic Time**

- Each step of the recursion takes time proportional to input
- Each step of the recursion makes only one recursive call.
- List example:

9/8/15 75

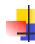

### Tail Recursion - Example

```
# let rec rev_aux list revlist =
  match list with [] -> revlist
  | x :: xs -> rev_aux xs (x::revlist);;
val rev_aux : 'a list -> 'a list -> 'a list = <fun>
# let rev list = rev_aux list [];;
val rev : 'a list -> 'a list = <fun>
• What is its running time?
```

9/8/15 76

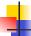

### Comparison

- poor\_rev [1,2,3] =
- (poor\_rev [2,3]) @ [1] =
- ((poor\_rev [3]) @ [2]) @ [1] =
- (((poor\_rev [ ]) @ [3]) @ [2]) @ [1] =
- (([] @ [3]) @ [2]) @ [1]) =
- ([3] @ [2]) @ [1] =
- (3:: ([ ] @ [2])) @ [1] =
- **•** [3,2] @ [1] =
- **3** :: ([2] @ [1]) =
- **3** :: (2:: ([] @ [1])) = [3, 2, 1]

9/8/15

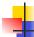

9/8/15

77

### Comparison

- rev [1,2,3] =
- rev\_aux [1,2,3] [] =
- rev\_aux [2,3] [1] =
- rev\_aux [3] [2,1] =
- rev\_aux [ ] [3,2,1] = [3,2,1]

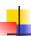

### Folding - Tail Recursion

```
# let rev list =
fold_left
(fun I -> fun x -> x :: I) //comb op
[] //accumulator cell
list
```

9/8/15

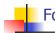

### Folding

- Can replace recursion by fold\_right in any forward primitive recursive definition
  - Primitive recursive means it only recurses on immediate subcomponents of recursive data structure
- Can replace recursion by fold\_left in any tail primitive recursive definition

9/8/15 80

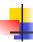

### Continuation Passing Style

- A programming technique for all forms of "non-local" control flow:
  - non-local jumps
  - exceptions
  - general conversion of non-tail calls to tail calls
- Essentially it's a higher-order function version of GOTO

9/8/15

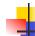

#### **Continuations**

- Idea: Use functions to represent the control flow of a program
- Method: Each procedure takes a function as an argument to which to pass its result; outer procedure "returns" no result
- Function receiving the result called a continuation
- Continuation acts as "accumulator" for work still to be done

9/8/15 82

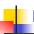

### **Example of Tail Recursion**

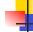

83

### Continuation Passing Style

 Writing procedures so that they take a continuation to which to give (pass) the result, and return no result, is called continuation passing style (CPS)

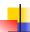

### Example of Tail Recursion & CSP

```
# let app fs x =

let rec app_aux fl acc=

match fl with [] -> acc

| (f :: rem_fs) -> app_aux rem_fs

(fun z -> acc (f z))

in app_aux fs (fun y -> y) x;;

val app : ('a -> 'a) list -> 'a -> 'a = <fun>

# let rec appk fl x k =

match fl with [] -> k x

| (f :: rem_fs) -> appk rem_fs x (fun z -> k (f z));;

val appk : ('a -> 'a) list -> 'a -> ('a -> 'b) -> 'b
```

9/8/15 85

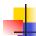

### Continuation Passing Style

- A compilation technique to implement nonlocal control flow, especially useful in interpreters.
- A formalization of non-local control flow in denotational semantics

9/8/15 86

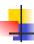

### **Terms**

- A function is in Direct Style when it returns its result back to the caller.
- A Tail Call occurs when a function returns the result of another function call without any more computations (eq tail recursion)
- A function is in Continuation Passing Style when it passes its result to another function.
- Instead of returning the result to the caller, we pass it forward to another function.

9/8/15 87

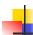

### Example

Simple reporting continuation:

# let report x = (print\_int x; print\_newline());;
val report : int -> unit = <fun>

Simple function using a continuation:

```
# let plusk a b k = k (a + b)
val plusk : int -> int -> (int -> 'a) -> 'a = <fun>
# plusk 20 22 report;;
42
- : unit = ()
```

9/8/15

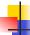

### Simple Functions Taking Continuations

- Given a primitive operation, can convert it to pass its result forward to a continuation
- Examples:

```
# let subk x y k = k(x + y);;

val subk : int -> int -> (int -> 'a) -> 'a = <fun>

# let eqk x y k = k(x = y);;

val eqk : 'a -> 'a -> (bool -> 'b) -> 'b = <fun>

# let timesk x y k = k(x * y);;

val timesk : int -> int -> (int -> 'a) -> 'a = <fun>
```

9/8/15 89

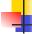

### **Nesting Continuations**

```
# let add_three x y z = x + y + z;;
val add_three : int -> int -> int -> int = <fun>
# let add_three x y z= let p = x + y in p + z;;
val add_three : int -> int -> int -> int = <fun>
# let add_three_k x y z k =
   addk x y (fun p -> addk p z k);;
val add_three_k : int -> int -> (int -> 'a)
   -> 'a = <fun>
```